## الروابط التعليمية لقسم الهندسة المدنية

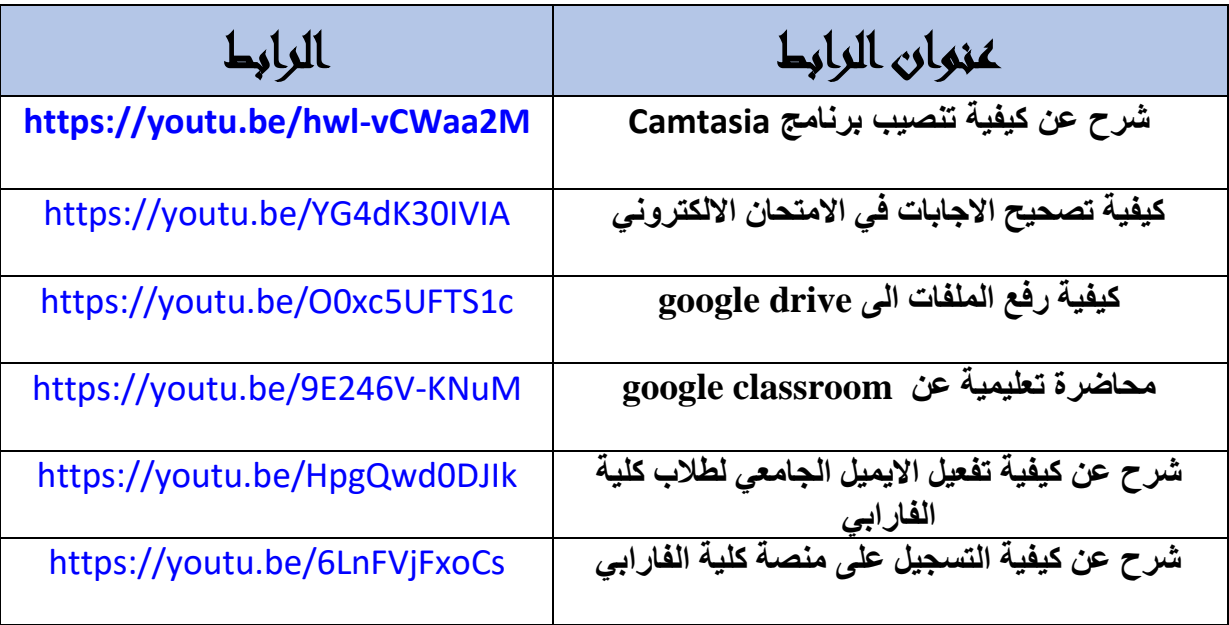